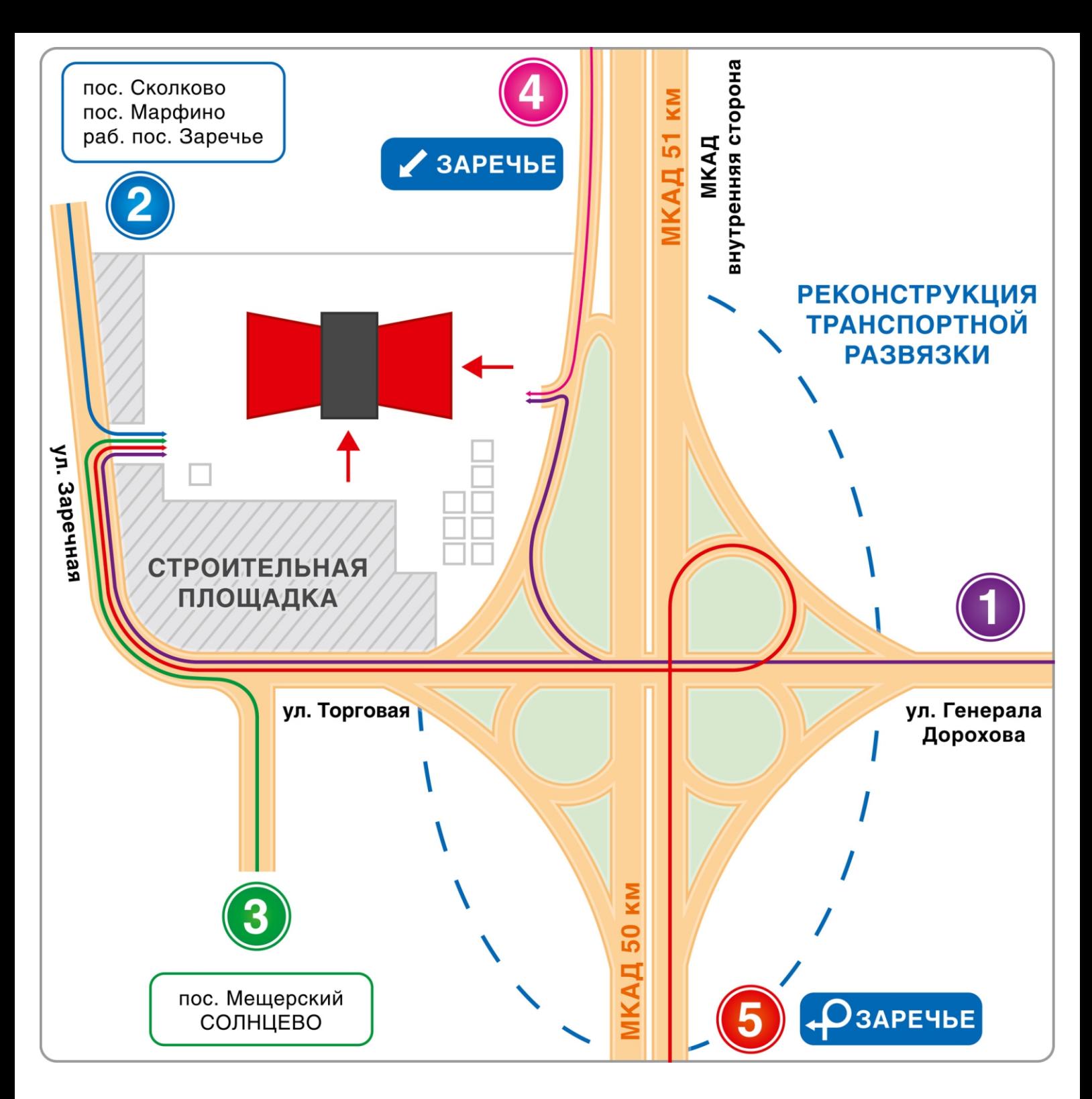

## **Как проехать на автомобиле**

В связи с реконструкцией МКАД для проезда к ТК «ЭлитСтрой материалы» с запада (по внешней стороне МКАДа) необходимо на 53-м км МКАДа перестроиться в правую полосу и сделать съезд на дорогу-дублёр.

Ориентир — указатель на пос. Заречье и ЭлитСтрой материалы.

## **ВНИМАНИЕ!!!**

Закрыт поворот с ул. Торговая к ТК "ЭлитСтрой материалы", открыта новая дорога и поворот с ул. Заречная.

1. Въезд со стороны МКАД, эстакада Очаково-Заречье, **с ул. Дорохова**

- 2. Въезд со стороны Сколковского шоссе из пос. Сколково, Марфино через **р.п. Заречье**
- 3. Въезд через Боровское шоссе (Солнцево) и **поселок Мещерский**
- 4. Въезд через дорогу-дублер по **внешней стороне МКАДа**
- 5. Въезд по **внутренней стороне МКАДа.**